# **Consiglio Nazionale delle Ricerche**

### **PUBBLICAZIONE AI SENSI DELL'ART. 19 DEL D.LGS. N. 33 DEL 14 MARZO 2013, MODIFICATO DALL'ART. 18 DEL D.LGS N. 97 DEL 25 MAGGIO 2016 INTEGRATO DALL'ART.1 C. 145 DELLA LEGGE 27 DICEMBRE 2019 N. 160**

## **TRACCE DELLE PROVE D'ESAME ESTRATTE A SORTE**

#### **BANDO N. 367.441 CTER SAC UFFICIO RECLUTAMENTO**

CONCORSO PUBBLICO PER TITOLI ED ESAMI PER L'ASSUNZIONE CON CONTRATTO DI LAVORO A TEMPO PIENO E INDETERMINATO DI UNA UNITÀ DI PERSONALE PROFILO COLLABORATORE TECNICO ENTI DI RICERCA, VI LIVELLO PROFESSIONALE PRESSO L'AMMINISTRAZIONE CENTRALE DEL CONSIGLIO NAZIONALE DELLE RICERCHE – UFFICIO RECLUTAMENTO DEL PERSONALE (DCGR) – ROMA

#### **PROVA TEORICO-PRATICA 04 APRILE 2024**

#### **TRACCIA N. 2 (B) (ESTRATTA)**

- 1. Quali sono i principali vantaggi di utilizzare un database NoSQL come MongoDB rispetto a un database relazionale come PostgreSQL o MySQL?
- 2. Quali sono i vantaggi di utilizzare un sistema di videoconferenza per le riunioni a distanza?
- 3. Quali tra le seguenti attività rientrano in quelle di un web manager o responsabile di un sito web?
- 4. Quale è la differenza tra HTTP e HTTPS?
- 5. Quali dei seguenti linguaggi sono comunemente utilizzati per lo sviluppo di pagine Web lato front-end?
- 6. La differenza tra SharePoint e OneDrive sta nel fatto che:
- 7. Sei un amministratore di Office 365 e l'azienda ti chiede di aggiungere un nuovo utente. Quale delle seguenti affermazioni è corretta?
- 8. Con il termine "normalizzazione" di un database relazionale si intende:
- 9. Quale è la sintassi corretta per creare una funzione in JavaScript?
- 10. In HTML nel tag "<a>" l'attributo "target" è usato per:
- 11. In HTML il tag <EM> a quale scopo viene utilizzato?
- 12. Nel linguaggio SQL, la clausola "DISTINCT" utilizzata nel comando "SELECT" ha la funzione di:
- 13. Quale dei seguenti linguaggi di programmazione non è utilizzato per lo sviluppo di servizi web?
- 14. Che cos'è un diagramma di flusso?
- 15. Quando in un codice JavaScript si parla di Callback?
- 16. Quando parliamo di relazione tra due Tabelle in un database relazionale si intende:
- 17. È possibile utilizzare i concetti della programmazione orientata agli oggetti in PHP?
- 18. Cosa permette di specificare l'elemento 'li' di un documento HTML?
- 19. Quale dei seguenti codici CSS assegna a tutti gli elementi "div" il colore nero come sfondo?
- 20. Cosa viene stampato a console dal seguente codice Javascript "console.log(typeof NaN)"?

#### **TRACCIA N. 1 (A) (NON ESTRATTA)**

- 1. Quale dei seguenti database è un database relazionale?
- 2. Quali di queste caratteristiche dovrebbe principalmente possedere un sistema di videoconferenza per le sale riunioni?
- 3. Quali possono essere i vantaggi dell'utilizzo di un CMS (Content Management System) per la gestione di un sito web?
- 4. Quali dei seguenti linguaggi sono comunemente utilizzati per lo sviluppo di servizi Web lato back-end?
- 5. Cosa sono i cookie nei browser web?
- 6. Office 365 è un servizio del tipo?
- 7. Qual è la funzione principale del servizio Active Directory in Windows Server?
- 8. In JavaScript come si divide una stringa in elementi dell'array?
- 9. La chiave primaria in un database relazionale serve per:
- 10. In informatica, cosa si intende con il termine "BUG"

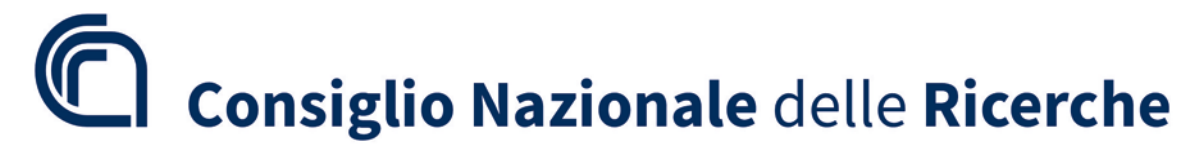

- 11. Una possibile definizione di "Sistema Operativo" è:
- 12. In una tabella HTML, quali tra i seguenti Tag HTML <td> estende la cella su 3 colonne?
- 13. È possibile costruire una tabella HTML all'interno di un'altra tabella HTML?
- 14. In un database relazionale, che tipo di relazione c'è tra la tabella delle materie di insegnamento e la tabella degli studenti?
- 15. Quale tra le seguenti opzioni non è un Sistema Operativo
- 16. In un database relazionale quante chiavi primarie può avere una tabella?
- 17. In Informatica una possibile definizione di ARRAY è
- 18. Come si stampa l'output in PHP?
- 19. Quale dei seguenti codici CSS è sintatticamente corretto?
- 20. Quale delle seguenti opzioni crea una nuova funzione Javascript?

#### **TRACCIA N. 3 (C) (NON ESTRATTA)**

- 1. Quali dei seguenti linguaggi di query possono essere utilizzati per interagire con un database PostgreSQL?
- 2. Quali sono i vantaggi dell'utilizzo di un sistema di prenotazione online per le sale riunioni e convegni?
- 3. Quale delle seguenti affermazioni descrive correttamente il concetto di "chiave primaria" in una base di dati relazionale?
- 4. Quale delle seguenti opzioni descrive correttamente una caratteristica delle basi di dati relazionali?
- 5. Qual è la funzione principale del servizio RDS (Remote Desktop Services) in Windows Server?
- 6. Un gruppo Team (di Microsoft Office 365) vuole avviare un'attività specifica che richiede il contributo anche da parte di soggetti esterni al gruppo; per questo motivo il Proprietario del "Team" decide di aprire un Canale specifico per quest'attività. Qual è la tipologia di Canale che meglio si adatta al suddetto contesto?
- 7. Un Team (di Microsoft Office 365) vuole organizzare un incontro online rivolto ad un pubblico selezionato a cui è richiesta la registrazione, è previsto un numero limitato di relatori e la possibilità da parte del pubblico di interagire con i relatori esclusivamente attraverso domande scritte che vengono moderate. Quale tipologia di riunione va creata?
- 8. Quale delle seguenti affermazioni riguardo al linguaggio SQL (Structured Query Language) è corretta?
- 9. Quale delle seguenti affermazioni NON è vera riguardo ai database relazionali?
- 10. Quale tra le seguenti opzioni NON è un tipo di relazione tra tabelle in una base di dati?
- 11. Quali dei seguenti sono esempi di sistemi operativi per dispositivi mobili?
- 12. Quale dei seguenti NON è un sistema operativo?
- 13. Quale metodo HTTP viene utilizzato per richiedere una risorsa in un'API RESTful?
- 14. In JavaScript quale metodo visualizza una finestra di dialogo senza input e con i pulsanti OK e Cancel e attende una risposta?
- 15. Il valore dell'attributo TARGET del Tag <a> per creare un link che apra il documento HTML in una nuova finestra deve essere pari a:
- 16. Quale delle seguenti affermazioni descrive correttamente una caratteristica dei sistemi operativi multitasking?
- 17. Cosa permette di specificare l'elemento 'ul' di un documento HTML?
- 18. Quale dei seguenti codici CSS assegna agli elementi con attributo class="person" il colore nero come sfondo?
- 19. Cosa viene stampato a console dal seguente codice Javascript "console.log(1 + "2" + "2");"?
- 20. Quale tra i seguenti non è un tipo valido del formato JSON?